Комитет по образованию Санкт-Петербурга

Акционерное общество «Научно-производственное предприятие "Радар ммс"»

Государственное бюджетное нетиповое образовательное учреждение «Санкт-Петербургский городской Дворец творчества юных»

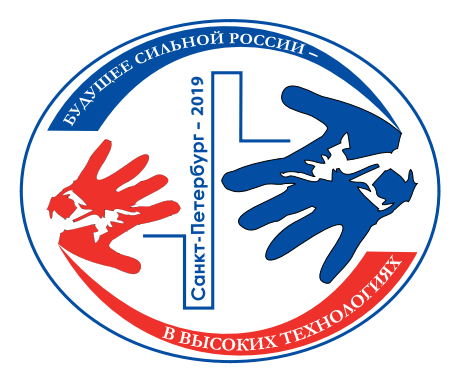

Сборник тезисов работ участников секции *«Программирование»* XIII открытой юношеской научно-практической конференции **«БУДУЩЕЕ СИЛЬНОЙ РОССИИ – В ВЫСОКИХ ТЕХНОЛОГИЯХ»**

10 апреля – 12 апреля 2019 года, Санкт-Петербург

Том 8

Санкт-Петербург 2019

«Будущее сильной России – в высоких технологиях» сборник тезисов ХIII открытой юношеской научно-практической конференции, ГБНОУ «СПБ ГДТЮ», – СПб, 2019, 9 томов по секциям.

Том 8 – Секция «Программирование»

В сборнике представлены тезисы исследовательских работ участников ХIII Открытой юношеской научно-практической конференции «Будущее сильной России – в высоких технологиях», которая будет проводиться 10 апреля – 12 апреля 2019 года в Государственном бюджетном нетиповом образовательном учреждении «Санкт-Петербургский городской Дворец творчества юных» (Санкт-Петербург).

Сборник представлен комплектом из 9 томов, в каждом из которых собраны тезисы по одной секции конференции.

Отпечатано РИС ГБНОУ «СПБ ГДТЮ». Заказ Т 93 Б 11, тираж 35 экз.

# Сборник тезисов работ **участников секции «Программирование»** XIII открытой юношеской научно-практической конференции **«БУДУЩЕЕ СИЛЬНОЙ РОССИИ – В ВЫСОКИХ ТЕХНОЛОГИЯХ»**

# **Введение**

Научно-практические конференции как наиболее массовая форма привлечения подростков и юношества к научно-техническому творчеству и исследовательской деятельности начали проводиться в Ленинграде в 1973 году. Одним из важнейших факторов развития страны является развитие кадрового потенциала научных и производственных организаций. Для этого необходим постоянный приток в сферу исследовательской деятельности талантливой молодежи. Мировой и отечественный опыт показывает, что для решения этой проблемы необходима системная работа, предусматривающая раннюю профориентацию и привлечение молодежи, начиная со школьного возраста, к участию в выполнении (в том или ином качестве) реальных исследований и экспериментов. В 2019 году в Санкт-Петербурге в 13-й раз проводится Открытая юношеская научнопрактическая конференция «Будущее сильной России – в высоких технологиях». О высоком уровне и значимости конференции говорит тот факт, что с каждым годом растет число участников конференции и уровень их подготовки, а также актуальность и практическая значимость представляемых работ, расширяется география участвующих в конференции регионов от Дальневосточного федерального округа до Республики Крым и Калининграда, в состав жюри ежегодно входят ведущие ученые, инженеры-конструкторы производственных предприятий Санкт-Петербурга и специалисты образовательных учреждений высшего профессионального образования.

Учредители и организаторы конференции: Комитет по образованию Санкт-Петербурга, Акционерное общество «Научно-производственное предприятие «Радар ммс», Санкт-Петербургский городской Дворец творчества юных, при поддержке Комитета по промышленной политике и инновациям Санкт-Петербурга, ПАО «Сбербанк России».

# **Разработка программного кода для руки антропоморфного робота (с шестью степенями свободы)**

Сотников Иван Сергеевич Естественно-Научный Лицей СПбПУ Санкт-Петербург

# **Научный руководитель:**

Мирошник Глеб Андреевич Естественно-Научный Лицей СПбПУ, инженер

# **Аннотация**

Программная часть проекта. Разработка демонстрационной программы с возможностью задания своих последовательностей движений. Будущее программной части.

**Ключевые слова:** программирование, arduino, микроконтроллер, робот, разработка.

В жизни каждого программиста под микроконтроллеры наступает момент, когда он переходит с arduino на промышленные микроконтроллеры. В моей жизни этот момент ещё не наступил.

## **Цель работы**

Разработка программного обеспечения для демонстрации возможностей антропоморфного робота с 6 степенями свободы в руках.

## **Основные тезисы**

Ардуино - отличный микроконтроллер для тестирования. Промышленные сервомоторы намного лучше потребительских и разрабатывать лучше сразу для них. Умные серво-моторы ещё лучше.

#### **Заключение, результаты или выводы**

Писать для arduino легко, но для массового производства нужно переходить на более серьезный микроконтроллер.

## **Список использованной литературы**

[1] https://www.arduino.cc/reference/en/

# **Сказание о герое**

Чистяков Дмитрий Антонович

ГБНОУ «СПБ ГДТЮ» Санкт-Петербург

# **Научный руководитель:**

Егорова Анна Николаевна ГБНОУ «СПБ ГДТЮ», педагог дополнительного образования

## **Аннотация**

Реализация любимого жанра сюжетной игры различными программными способами. Движок для создания игр после успешного программирования «вручную» на C++/ OpenGL. Опыт, сравнение, выводы.

**Ключевые слова:** Gamemaker, OpenGL, эпос, персонаж, сюжет.

Вооружившись современностью, заглянем в сюжеты прошлого

# **Цель работы**

Цель создания проекта – реализация игры с использованием специализированного игрового движка "GameMaker-2", знакомство с движком. В рамках проекта также производилось сравнение с процессом создания аналогичного проекта с помощью "обычных" технологий процедурного программирования – С.

## **Введение**

Многообразие средств разработки программного обеспечения требует понимания целей процесса и умения их выбирать. Скорость, удобство, возможности интерфейсов сред: предпочитая одно, можно терять другое. Писать текст, редактировать визуально или, может быть, уже только говорить в микрофон? Существует ли оптимальная для настоящего времени система? Сравним подходы к реализации программных продуктов.

## **Основные тезисы**

Игра представляет собой статический прямоугольный лабиринт с уровнями различной стилистики, имеются элементы динамики. Цель игрового процесса – прохождение лабиринта. При этом осуществляется сбор предметов, защита от врагов (ботов, автоматически действующих персонажей). Итогом является победа над вымышленным "древним злом". Введено несколько видов персонажей NPC (англ. non-player character - неигровой персонаж) – различные виды врагов, в том числе "босс" - финальный враг. На экране отображаются шкалы параметров: количество "здоровья", "силы" (str), "защиты" (def) и т.д. При успешном прохождении уровней игрок получает информационное сообщение и поздравление. Применена спрайтовая анимация, звуковое сопровождение.

#### **Заключение, результаты или выводы**

Работа над проектом дала представление о разных уровнях абстракции в разработке программного обеспечения. Создан полноценный программный продукт.

## **Список использованной литературы**

1. Березин Б. И., Березин С. Б. Начальный курс С и С++. – «Диалог-МИФИ», 2007. – 228

2. Брайан У. Керниган, Деннис М. Ритчи. Язык программирования С. – «Вильямс», 2006. – 304 с.

- 3. http://cppstudio.com/
- 4. http://opengl.org.ru/

# **Разработка радара с системой селекции движущихся целей**

Некрасов Иван Сергеевич ФГКОУ «СПбСВУ» Санкт-Петербург

#### **Научный руководитель:**

Оболенсков Антон Геннадьевич педагог дополнительного образования

#### **Аннотация**

В работе представлены особенности разработки системы селекции движущихся целей на основе ультразвукового радара. Система распознаёт скорость движения объекта, а также направление его движения и дальность до него. Данные об обнаруженном объекте выводятся на цифровой монитор для удобства оператора.

**Ключевые слова:** радар, система селекции движущихся целей, ультразвуковой датчик.

Исходя из характера перемещения, полученные на каждом периоде обзора отметки отождествляют с обнаруженными ранее объектами или принимают решение о появлении новых объектов в поле зрения радиолокационной системы.

#### **Цель работы**

Разработка на основе существующих принципов построения радиолокационного оборудования компактного радара с системой селекции движущихся целей.

#### **Введение**

Современные системы селекции движущихся целей основаны на алгоритмах фильтрации и сглаживания координат регистрируемых объектов. Исходя из характера перемещения, полученные на каждом периоде обзора отметки отождествляют с обнаруженными ранее объектами или принимают решение о появлении новых объектов в поле зрения радиолокационной системы. Можно занести в систему скорость перемещения самых распространенных объектов, тогда можно с большой точностью определить класс объекта, перемещающегося в поле зрения датчика.

#### **Основные тезисы**

В качестве исследования основных принципов построения систем с селекцией движущихся целей была выбрана за основу модель ультразвукового радара. Производилось детектирование объектов ультразвуковым датчиком, сканирующим пространство в пределах от 0 до 180 градусов. Полученные данные пропускались через алгоритмы шумоподавления, после чего отсчетам, содержащим информацию о зарегистрированной дистанции, присваивались признаки объектов. Систематизация данных по зарегистри-

рованным объектам позволила сформировать признаки, по которым в последствии была составлена карта распознаваемых объектов. В частности, имеющиеся в широком доступе данные о скорости перемещения судов, грузовых и транспортных средств, а также авиации могут быть также успешно встроены в существующую модель. Конечным результатом данного проекта стала разработка визуального оповещения оператора об обнаруженном объекте (азимуте, расстоянии до объекта и скорости его перемещения).

#### **Заключение, результаты или выводы**

Рассмотрен ряд существующих систем селекции движущихся целей. Разработан макет компактного радара, реализующего селекцию движущихся целей. Данные об обнаруженном объекте (азимут, расстояние до объекта, скорость объекта) выводятся на цифровой экран для удобства обработки.

## **Список использованной литературы**

1. Фарина А., Студер Ф., Цифровая обработка радиолокационной информации. Сопровождение целей. Москва, Радио и связь, 1993. - 320с.

2. Талузов А. Л., Нейронные сети в задачах радиолокации. Москва, Радиотехника, 2009. - 432с.

# **Разработка компьютерной программы для анализа журналистских текстов**

Николаев Даниил Викторович МБОУДО «ДДЮТ Всеволожского района» Всеволожск

## **Научный руководитель:**

Скуленкова Марина Вячеславовна МБОУДО «ДДЮТ Всеволожского района», педагог дополнительного образования

## **Аннотация**

В статье рассматривается алгоритм разработки основной логики программного обеспечения, которое может облегчить процесс написания журналистских текстов и поиска различных ошибок в них.

**Ключевые слова:** разработка ПО, журналистика, анализатор текстов.

Много мыслей, которые находили блестящими, побледнели при ярком свете печати. Пьер Буаст

# **Цель работы**

Разработать основную логику программного обеспечения, которое может облегчить процесс написания журналистских текстов и поиска различных ошибок в них.

## **Введение**

Привычным атрибутом современной школы стало наличие своего собственного пресс-центра. Учащиеся под руководством педагогов собирают и обрабатывают материалы для печатного издания, которое впоследствии публикуется и становится доступно

широкому кругу школьников. Работа над статьей или заметкой – процесс сложный и трудоёмкий. Далеко не все пишущие люди, находящиеся в начале своего творческого пути, обладают достаточным опытом, чтобы избежать в процессе работы над текстом типичных ошибок. Избыточное повторение одних и тех же слов, газетные штампы, использование «стоп-слов» и неподходящие речевые обороты достаточно часто можно встретить в таких работах. На поиск перечисленных ошибок руководители и редакторы школьных СМИ тратят большое количество времени, а журналисты многократно дорабатывают и исправляют текст. Поэтому разработка программного обеспечения, позволяющего избежать журналистских ошибок, является актуально темой. [1]

#### Основные тезисы

Задачи:

6

• Провести анализ пользовательской аудитории:

• Составить классификацию возможных ошибок, допускаемых журналистами в текстах;

• Разработать структуру возможных действий пользователя;

• Выбрать среду разработки для реализации программного кода и визуального интерфейса программы;

• Разработать интуитивно-понятный визуальный интерфейс программы;

• Разработать основные, принципы хранения и обработки данных:

Объект исследования - типовые ошибки, допускаемые в процессе создания журналистских текстов. Предмет исследования – нахождение и исправление типовых ошибок с помощью специального программного обеспечения.

Методы исследования:

• Наблюдение: наблюдение за процессом работы юными журналистами над текстами статьи:

• Интервью: опрос журналистов с целью составление обобщённого портрета пользователя:

• Анализ существующего программного обеспечения для решения данной проблемы.

Результаты исследования должны позволить разработать эффективное программное обеспечение позволяющее:

1. Обратить внимание журналистов, редакторов и педагогов на типовые ошибки, которые допускаются в процессе работы над журналистскими текстами.

2. Экономить время, показывая возможные ошибки в конкретном тексте. Это позволит юному журналисту самостоятельно исправить часть ошибок, не дожидаясь редакторской правки.

3. Облегчить труд редактора, визуально показывая возможные типовые ошибки.

#### Заключение, результаты или выводы

В ходе работы над проектом, была проработана основная логика программы, создан информационный макет, макет графического интерфейса, разработаны основные структуры для хранения данных и описаны принципы их использования, проведен тест для предварительного расчета времени, затрачиваемого программой.

#### Список использованной литературы

1. [1] Скуленкова М.В. Молодежные межшкольные СМИ как плошадка для развития творческих способностей одаренных детей и форма представления их достижений / Н.Е. Коршунова, О.В. Шатаева // ИСТОРИЧЕСКАЯ И СОЦИАЛЬНО-ОБРАЗОВАТЕЛЬНАЯ МЫСЛЬ. - 2017. - № 51. - С. 130-134. 2. Прата, Стивен, Язык программирования С++, Лекции и упражнения, 6-е изд.: Пер. с англ. - М: ООО "И.Д. Вильямс", 2015. - С.483-528.

# **Путешествие динозаврика Pebble**

Балов Рустам Муратович СПб ГБПОУ «Петровский колледж» Санкт-Петербург

## **Научный руководитель:**

Васюкова Ирина Ивановна СПб ГБПОУ «Петровский колледж», преподаватель

## **Аннотация**

Данный проект представляет собой видеоигру «Путешествие динозаврика Pebble». Эта развивающая игра предназначена для детской аудитории 10-13 лет. Она состоит из двух блоков, включающих в себя 4 мини-игры и 4 головоломки. Сюжет игры представлен в форме путешествий. В увлекательном путешествии по планете и за её пределами, игроки развивают свою логику, мышление и внимание.

**Ключевые слова:** влияние видеоигр на развитие; развитие внимания; развитие логики; мышление; программирование; развивающие игры.

Учимся играя

# **Цель работы**

Создать развивающую видеоигру для детей среднего школьного возраста. Совершенствовать навыки программирования в программе Visual Studio 2017 на языке c# (Си Шарп); освоить возможности игрового редактора Unity3d; освоить приемы анимации в программе Dragon.

## **Введение**

Игры сопровождают человека с момента рождения в течение всей жизни. Первые годы жизни, с помощью игры у ребенка формируется общее представление об окружающем мире. В игровой форме ребенок учиться понимать, реагировать, любить, строить отношения и т.д. Особую ценность представляют игры, развивающие логическое мышление, умение анализировать, тренировать внимание и реакцию, строить модели различных ситуаций.

## **Основные тезисы**

В игре «Путешествие Динозаврика Pebble» игроки развивают свои личностные качества: умение сострадать, протянуть руку помощи, адекватно воспринимать победы и поражения. Огромный рынок видеоигр, предлагает порой игры, несущие агрессию, и искажающие правильное восприятие мира. В своей игре я сделал упор на «доброго» главного героя, который путешествует по планетам, спешит на помощь и разгадывает интересные головоломки. С точки зрения технического воплощения проекта, весьма интересен процесс создания сюжета, программирования игры, создания рисунков, создания анимации и разработка механики. Все это требует знаний в различных областях и владение IT-технологиями.

#### Заключение, результаты или выводы

Воплощенный проект представлен в виде игры, в стиле «Наивный примитивизм». Путешествуя с главным героем, ребята совершают свои маленькие открытия. Они учатся не только размышлять, тренируют свою память, но и с пользой проводят время. Мечты о путешествиях, о подвигах, стремление что-то достичь, умение преодолевать трудности формируют человека и его отношение к жизни.

#### Список использованной литературы

[1] B. Barber, K. Durkin. Not so doomed: computer game play and positive adolesce nt development // Applied Developmental Psychology 2002.

# Разработка программного обеспечения, облегчающего изучение языка ассемблер

Оконечников Ярослав Васильевич МБОУДО «ДДЮТ Всеволожского района» Всеволожск

## Научный руководитель:

Скуленкова Марина Вячеславовна МБОУДО «ДДЮТ Всеволожского района»

#### Аннотация

 $\mathbf{a}$ 

Несмотря на существования огромного количества высокоуровневых языков программирования, изучение языка ассемблер по-прежнему остается актуальной задачей. Изучение ассемблера позволяет получить глубокое понимание работы компьютера и операционной системы, научиться оптимизировать программы, а так же использовать дизассемблирование для отладки. Но изучение языка ассемблер – процесс трудоемкий, требующий усидчивости и использования различных, зачастую неудобных технических средств. В своей работе я постараюсь найти решение, которое позволит облегчить изучение ассемблера в части программного обеспечения.

Ключевые слова: эмулятор, ассемблер, программирование, тренажер, настольные приложения.

> Сначала учите науку программирования и всю теорию. Далее выработайте свой программистский стиль. Затем забудьте всё и просто программируйте. George Carrette

## Цель работы

Разработка программного обеспечения, облегчающего изучение языка ассемблер.

## Введение

Изучение языка ассемблера начинается с простейших 16-ти битных программ. Именно здесь и возникают первые сложности. Современные операционные системы в большинстве имеют разрядность 64 бита, программы, написанные под 16-ти битные системы, можно скомпилировать, но невозможно выполнить или открыть в отладчике

без дополнительных ухишрений, использования виртуальных машин или эмуляторов 16-разрядных систем. [1]

## Основные тезисы

Ход работы:

• Исследовательская часть

• Проектирование и разработка ПО. Исследовательская часть: проанализировав существующие ассемблеры и необходимое программное обеспечение для работы с ними, я пришел к выводу, что оптимальным является использование эмуляторов. Чтобы процесс изучения стал действительно легче, эмулятор должен содержать:

- Редактор исходного кода:
- Подробные сообщения о допущенных ошибках;
- Окно выходных данных:
- Регистры процессора;
- Дамп памяти:
- $\cdot$  Стэк:

• Справочные материалы по синтаксису языка ассемблер. Проектирование и разработка ПО: существующие эмуляторы в полной мере не отвечают этим требованиям, поэтому я разработал свой собственный эмулятор. Отличительными чертами, делающими разработку конкурентоспособной можно назвать:

- Возможность проводить анализ исходного кода на наличие ошибок;
- Возможность получить подробное описание ошибок:

• Наличие дружественного интерфейса, позволяющего визуализировать работу регистров процессора, дампа и стека;

• Возможность обратиться к справочным материалам по командам ассемблера.

## Заключение, результаты или выводы

Учитывая все вышеперечисленное, считаю, что разработанный эмулятор - эффективное средство помощи при изучении ассемблера.

## Список использованной литературы

[1] Калашников О.А. Ассемблер - это просто. Учимся программировать. 2-е издание, переработанное и дополненное. Серия: Для программистов. Санкт-Петербург: «БХВ-Петербург», 2011. С11.

# Автоматизация процесса документирования исходного кода при разработке программного обеспечения

Приходько Дмитрий Алексеевич ГБУ ДО ДДЮТ «На Ленской» Санкт-Петербург

# Научный руководитель:

Скуленков Сергей Николаевич

# Аннотация

Данная работа посвящена проблемам создания документации к исходному коду программного обеспечения. Рассматриваются существующие пути решения, а также возможность разработки своего собственного технического решения.

Ключевые слова: программирование, программное обеспечение, документирование кода, документация к программному обеспечению.

Нет документа — нет проекта!

# Цель работы

Найти эффективный способ создания документации к исходному коду учебных программ.

# Введение

Создание документации к программному обеспечению является одним из важных этапов разработки. Наличие качественной документации к исходному коду облегчает процесс доработки и обновления кода программ, а также позволяет программистам разрабатывать разные программные модули, работая в рамках одного проекта. Создание документации является кропотливым делом, поэтому очень важно найти эффективный способ автоматизации этого процесса.

## Основные тезисы

Автоматизировать процесс работы над документацией позволяют программы, которые осуществляют в исходном коде поиск комментариев специального вида и на их основе создают документацию различных удобных для чтения форматов. Для поиска эффективного решения потребовалось проанализировать и сравнить работу программиста с Doxygen, Sphinx, Pandoc и др.

## Заключение, результаты или выводы

Несмотря на мощный инструментарий перечисленных программ, некоторые функции, которые особенно важны для документирования учебных проектов, отсутствуют. Как следствие, разработка собственного технического решения, программного обеспечения для документирования исходного кода, актуальна и в настоящий момент. В ходе исследования и проектирования был найден эффективный способ создания документации к исходному коду учебных проектов. Разработанное программное обеспечение сфокусировано на обработке исходного кода учебных проектов, позволяет упростить этот процесс, а также упростить процесс совместной работы.

 $10$ 

#### **Список использованной литературы**

[1] Роберт К. Мартин //Чистый код. Создание, анализ и рефакторинг. Серия: Учебная литература. – 2004, С. 201-205. [2] Кулямин В. В. Технология программирования// Бином. Лаборатория знаний, 2014 г. Серия: Основы информационных технологий. – 2014. C. 17-22.

# **Эффективные способы запоминания исключений английского языка посредством информационнокомпьютерных технологий**

Абрашин Дмитрий Геннадьевич ГБНОУ СПбГЦДТТ Санкт-Петербург

#### **Научные руководители:**

Преображенская Виктория Олеговна, педагог дополнительного образования ГБНОУ СПб ГЦДТТ, Тихомирова Надежда Олеговна учитель, ГБОУ СОШ № 531 Красногвардейского р-на

## **Аннотация**

В данной работе представлен программный продукт для эффективного запоминания неправильных глаголов английского языка. На основе тестирования на определение доминирующей перцептивной модальности учащемуся предлагается свой набор заданий на тренировку неправильных глаголов. Задания, специально спроектированные для визуалов, аудиалов и кинестетиков, позволят сделать изучение глаголов более динамичными обеспечит наиболее эффективное запоминание слов.

**Ключевые слова:** перцептивный подход, визуал, аудиал, кинестетик, неправильные глаголы, программа, C++, обучающая программа.

> «Технологии – это всего лишь инструмент» Билл Гейтс, основатель корпорации Microsoft

# **Цель работы**

Создать компьютерную программу, направленную на помощь в изучении неправильных глаголов английского языка по типам доминирующего канала восприятия информации.

## **Введение**

Многие люди сталкиваются с проблемой запоминания неправильных глаголов, т.к. данных исключений более 470, и они не имеют определенной закономерности и не поддаются систематизации. Изучение неправильных глаголов без определенной системы или способа является очень трудной и не целесообразной задачей. В процессе поиска эффективных способов запоминания возникает противоречие между наличием большого количества электронных ресурсов для изучения неправильных глаголов английского языка и отсутствием ресурсов, позволяющих подобрать эффективный способ запоминания неправильных глаголов с учетом индивидуальных особенностей учащегося. Именно

поэтому было принято решение о создании программного обеспечения, позволяющего запоминать неправильные глаголы более эффективным методом.

# **Основные тезисы**

В данном программном продукте представлены задания для эффективного изучения неправильных глаголов английского языка по типам персептивных каналов восприятия. В стартовом окне учащемуся будет предложено пройти тест, или же выбрать свой тип восприятия, если обучаемый знает его заранее. Если учащийся не знает свой тип восприятия, то ему будет предложен к прохождению тест, в ходе которого определится персептивный канал восприятия. Далее, после прохождения теста, обучаемый будет перенаправлен на соответствующий его типу восприятия вид задания. Задания для кинестетического типа восприятия включают в себя неправильные глаголы с пропусками, которые необходимо заполнить. Предполагается, что во время прохождения данного теста, человек, прописывая неправильные глаголы несколько раз, сможет запомнить их быстрее. Задания для визуального типа восприятия включают в себя два подтипа: режим с собственными картинками, в котором учащийся должен рисовать ассоциативные картинки, и режим с готовым изображением. Если обучаемый проявит склонность к аудиальному типу восприятия, то будет предложено задание, в котором ученик, прослушивая произношение неправильных глаголов, будет стараться их запомнить.

#### **Заключение, результаты или выводы**

В данном проекте мы создали программу, как инструмент, пользуясь которым люди, изучающие неправильные глаголы английского языка, могут узнать, какой способ изучения глаголов подходит исходя из их психологических особенностей. Определив доминирующий персептивный канал восприятия посредством тестирования, получив описание своего психотипа с точки зрения восприятия информации и рекомендации по выбору методов обучения и актуальным ресурсам, представленным в Интернете, учащиеся затратят меньше времени на изучение неправильных глаголов, а сам процесс их заучивания будет интересным, динамичным, разноплановым и эффективным. Мы предполагаем в ближайшее время начать апробацию нашего ресурса и доработать его с учетом отзывов обучаемых. В дальнейшем мы предполагаем развивать идею использование перцептивного подхода в изучении и других тем английской грамматики.

## **Список использованной литературы**

1. Диагностика доминирующей перцептивной модальности (С.А. Ефремцева) / Фетискин Н.П., Козлов В.В., Мануйлов Г.М. Социально-психологическая диагностика развития личности и малых групп. – М., 2002. C.237-238.

2. Популярная грамматика английского языка. Перев. Рыжак Н.А. / - М.: Астрель: АСТ, 2007. - 160 с.

3. Как выучить неправильные глаголы – 3 с. 2 [Электронный ресурс] URL: https://www. englishdom.com/blog/kak-uchit-nepravilnye-glagoly/ (23.12.2018)

4. Таблица неправильных глаголов – [Электронный ресурс] URL: http://english.language. ru/lessons/verbs/verbs.html

- 5. Как учить неправильные глаголы [Электронный ресурс] URL:
- 6. http://englishstyle.net/articles/how-to-study-irregular-verbs/
- 7. Изучение английского языка онлайн [Электронный ресурс]
- 8. URL: http://www.lovelylanguage.ru/
- 9. Macmillan dictionary [Электронный ресурс] URL:https://www.macmillandictionary.com/

# **Создание автоматизированной системы сбора и анализа данных о состоянии атмосферы**

Богданов Андрей Дмитриевич

ФГАОУ ВО «Санкт-Петербургский государственный университет аэрокосмического приборостроения», Факультет СПО Санкт-Петербург

# **Научный руководитель:**

Юрьева Ирина Александровна ФГАОУ ВО «Санкт-Петербургский государственный университет аэрокосмического приборостроения», Факультет СПО, преподаватель

# **Аннотация**

В Санкт-Петербурге очень изменчивая погода, а сервисы, предоставляющие прогноз погоды, не могут разместить свое оборудование во всех районах. Поэтому персональные метеостанции с выносными датчиками актуальны в современной жизни. В работе представлена система, позволяющая собирать и анализировать данные с таких метеорологических станций.

**Ключевые слова:** метеостанции, Qt-приложения, Android-приложения, Arduino, ESP8266, предсказание погоды.

Большинство хороших программистов делают свою работу не потому, что ожидают оплаты или признания, а потому что получают удовольствие от программирования. Linus Torvalds

# **Цель работы**

Разработать программное обеспечение для анализа и графического представления данных, полученных с персональных метеостанций.

# **Введение**

Современные сервисы прогноза погоды не всегда дают точную информацию о состоянии атмосферы, возможности возникновения грозы или дождя в конкретном месте. Приобретение собственной погодной станции тоже полностью не решает эту проблему, так как ни одна из моделей на рынке не обладает функционалом, достаточным для комфортного использования. В данной работе представлена система, в которой объединены возможности приобретенной погодной станции и глобальных погодных сервисов. В процессе работы над проектом был получен большой опыт разработки программ как для настольных систем, так и для мобильных устройств и микроконтроллеров.

# **Основные тезисы**

Создание собственной сети метеостанций является сложной и объемной задачей, поэтому в ходе работы было разработано сразу несколько программ:

1. Прошивка для микроконтроллеров ESP8266 метеостанций на языке С++ с использованием среды программирования Arduino. Благодаря ей, станция каждые 15 минут выходит из режима глубокого сна, подключается к WiFi, снимает показания с датчиков и посылает результаты на сервер по протоколу UDP.

2. Сервер для обработки и хранения данных с метеостанций, а также предоставления данных клиентам. Сервер написан на языке C++ с использованием библиотеки Qt. Возможности этой библиотеки позволили использовать асинхронный подход к обработке подключений, ускорили и упростили разработку системы в целом.

3. Для просмотра и анализа данных используются две программы:

3.1. Desktop-клиент написанный на C++/Qt. С его помощью можно: просматривать данные, собранные сервером в виде графиков: оценивать текущее состояние сервера, станций; собирать информацию о подключенных к серверу клиентах и анализировать состояние файлов с метеоданными. Данная программа упакована в удобный инсталлятор с помошью Ot Installer Framework.

3.2. Android-приложение. Написано на языке Java, ориентировано на ОС Android версии 7 и ниже. С его помощью можно выполнять все те же действия, что и с Desktopклиентом. В приложении также присутствует фоновая служба, анализирующая данные и способная предупредить о возможных изменениях погоды на основании анализа данных с барометрического сенсора.

#### Заключение, результаты или выводы

Процесс реализации данного проекта был трудным и длительным, но очень увлекательным. В результате был получен большой опыт разработки приложений на C++ и Jaya, изучен широкий спектр возможностей библиотек Qt и Arduino. Создана сложная система, позволяющая следить за погодой в районе размещения датчиков, т.е. пользователи всегда остаются в курсе изменений погоды. Также есть возможность анализировать данные с датчиков за предыдущие дни и представлять результаты наблюдений в виде графиков.

#### Список использованной литературы

[1] Эллайн А. С++. От ламера до программера. СПб.: Питер, 2015.

[2] Нимейер П., Леук Д. Программирование на Java. М.: Эксмо, 2014.

[3] Макконел С. Совершенный код. Мастер-класс. М.: Русская редакция, 2017.

[4] Шлее М. Qt 5.3. Профессиональное программирование на C++. СПб.: БХВ-Петербург, 2015.

[5] Харди Б., Филлипс Б., Стюарт К., Марсикано К. Android. Программирование для профессионалов. 2-е изд. СПб.: Питер, 2016.

# Обучающая игра «Кодовые имена»

Корзун Николай Вадимович **FEOY COLLINº147** Санкт-Петербург

#### Научный руководитель:

Солдаева Светлана Борисовна ГБОУ СОШ №147, учитель информатики

#### **Аннотация**

Codenames – лучшая в мире настольная игра для компаний (по версии самого авторитетного в мире сайта по настольным играм BoardGameGeek), за короткое время получившая все мыслимые и немыслимые награды, включая Игру года в Германии – ана-

 $14$ 

лог Оскара в мире настольных игр. Всего за 11 месяцев существования она буквально влетела в ТОП и комфортно расположилась на первом месте в рейтинге патигеймов (игры для компаний и вечеринок). Я не смог пройти мимо столь популярной и увлекательной игры и создал компьютерную версию «настолки» «Кодовые имена».

**Ключевые слова:** игра, обучение, развлечение, команда, эрудиция, мышление, внимание.

Обучайся играя!

# **Цель работы**

Эффективно использовать игру не только для развлечения, но и на уроках для повторения и закрепления материала.

## **Введение**

Почему именно компьютерная версия? Ответ очевиден: XXI век на дворе! Эра гаджетов и IT- технологий! На этапе обучения моя игра развивает логическое мышление и эрудицию, учит работать в команде, тренирует внимание, развивает коммуникативные навыки, тренирует память, развивает воображение, помогает лучше чувствовать родной язык. Мне кажется, что моя версия игры удалась, ведь начав играть в неё, очень трудно остановиться!

## **Основные тезисы**

Я немного усовершенствовал Codenames, а именно: в моей версии пользователям можно самим задавать исходные слова, т.е. темы игры расширяются до бесконечности. В карточной версии Codenames количество тем ограничено. Я протестировал игру на уроках информатики, биологии и географии. Программа в увлекательной форме помогла в обобщении материала.

## **Заключение, результаты или выводы**

Работать над реальной игрой было очень интересно, особенно мне понравилось тестировать её на одноклассниках и домочадцах: здорово видеть результат своей работы, который вызывает неподдельный восторг, восхищение и удивление в глазах окружающих. В школе я изучаю программирование на языке PascalABC, именно этот язык программирования использован мною для написания данной версии игры; я применил стандартные модули GraphABC и ABCButtons. Я с удовольствием поделюсь результатом моего труда.

# **Список использованной литературы**

[1] Абрамян М. Э. Структуры данных в PascalABC.NET. Выпуск 1. Массивы и последовательности. Запросы. — Ростов н/Д : Изд-во ЮФУ, 2016. — 119 с.: ил.

[2] Комлев Н. Ю. Самоучитель игры на Паскале. ABC и немного Турбо. — М.: СОЛОН-ПРЕСС, 2013. —256 с.: ил.

# **Программируемый калькулятор**

# Титов Алексей Дмитриевич

ФГАОУ ВО «СПБ НИУ ИТМО», факультет среднего профессионального образования Санкт-Петербург

#### **Научный руководитель:**

Ошурок Эдуард Эдуардович Декан факультета среднего профессионального образования университета ИТМО

#### **Аннотация**

Мой проект - программируемый калькулятор со своей операционной системой реального времени на микроконтроллере ESP32. Помимо функций калькулятора устройство поддерживает запуск пользовательских программ, подключение к сети Wi-Fi и работу со внешними устройствами.

**Ключевые слова:** калькулятор, микроконтроллер, прошивка, программное окружение, Wi-Fi

В школе в старших классах на уроках физики и химии мне понадобился калькулятор, так как использовать смартфон запрещается. Обычного калькулятора не хватает, поскольку он не может решать выражения с более чем одним действием, да и сами действия одни и те же, например, решение квадратного уравнения вполне можно автоматизировать. Ещё мы рисовали графики, и было бы полезным сравнивать начертанный график с калькулятором. Устройства, удовлетворяющие эти потребности существуют, но продаются за большие деньги (от 10 тысяч рублей). Так появилась идея для проекта.

## **Цель работы**

Разработать дешёвый и удобный в использовании графический программируемый калькулятор с возможностью написания на нём программ и обновлением по сети Wi-Fi.

## **Введение**

Устройство представляет собой карманный графический калькулятор на микроконтроллере ESP32. Имеет функционал вычислять выражения и строить графики. Можно запускать программы на языке программирования Lua. Есть возможность подключиться к сети Wi-Fi и обновлять программное обеспечение.

#### **Основные тезисы**

Сначала я создал прототип на макетной плате. В качестве микроконтроллера был выбран ESP32, так как он обладает хорошими техническими характеристиками, что позволит запускать большие пользовательские программы на нём. Экран на базе контроллера SSD1306 обладает разрешением 128x64 с глубиной цвета 1 бит, что вполне достаточно для калькулятора. В качестве кнопок используются контакты. Специальный контроллер по значению ёмкости на них определяет касания пальцем. Для этого устройства написана своя операционная система реального времени для взаимодействия программ с со всей периферией на языке C++. Для операционной системы также создана программная оболочка в виде графического интерфейса с набором прикладных программ, включая программу «Калькулятор». Пользовательские программы пишутся на языке Lua, так как интерпретатор этого языка не требует больших ресурсов процессора.

#### **Заключение, результаты или выводы**

В процессе разработки было создано готовое устройство – калькулятор, с операционной системой для него, дешёвый, удобный, компактный, многофункциональный и практичный. Написано несколько прикладных программ для взаимодействия с пользователем. Интегрирован интерпретатор языка «Lua» для исполнения и отладки пользовательских программ, включены стандартные библиотеки для обработки ввода и упрощения создания графического интерфейса, оптимизированного под экран калькулятора. Устройство обладает следующими функциональными характеристиками:

1) наличие последовательного порта, «USB», «Wi-Fi»;

2) возможность передачи данных и программирования по сети;

3) OLED экран, 2 цвета (чёрный и белый), контрастный, разрешение составляет 128 на 64 точки;

4) процессор «Xtensa LX6», 2 ядра по 160 МГц и производительностью до 600 DMIPS;

5) 4 Мб оперативной памяти;

6) 4 Мб флеш-памяти, из которых 1 Мб доступен пользователю;

7) питание от встроенного аккумулятора на 2400 мА/ч, полного заряда хватает на целый день непрерывной работы;

8) поддерживаются все арифметические операции: корни, возведение в степень, вычисление выражений, тригонометрические и обратные им функции, построение графиков и логарифмы.

Набор встроенных прикладных программ: собственно калькулятор, настройки, проводник, текстовый редактор, просмотр изображений, календарь.

#### **Список использованной литературы**

Алекс Эллайн. C++. От ламера до программера. М.: Изд-во СПб. Питер, 2015.

# **Программно-управляемая система нанесения графической информации на вертикальные мелко- и крупномасштабные ровные поверхности**

Касаткин Артур Николаевич Детский технопарк «Кванториум» Костромской области Кострома

## **Научный руководитель:**

Шестаков Александр Александрович Детский технопарк «Кванториум» Костромской области, педагог дополнительного образования IT-квантума

## **Аннотация**

Нанесение графической информации на мелко и крупномасштабные ровные поверхности, например на стены, требуется при их покраске (разметка) и декорировании (нанесении рисунков). Это трудоемкие процессы требующие больших материальных затрат, занимающие много времени. При выполнении их вручную так же присутствует человеческий фактор допуска ошибки, что неприемлемо при больших размерах поверхности. Проект заключается в разработке и внедрении программно-управляемой системы для автоматизации данных процессов.

**Ключевые слова:** автоматизация, электроника, числовое программное управление, микроконтроллер, скетч, программа.

**18 Секция «Программирование»**

Повышение эффективности рабочих процессов, сокращение трудозатрат и времени для их выполнения Государственная программа Российской Федерации «Экономическое развитие и инновационная экономика».

# **Цель работы**

Оптимизация нанесения графической информации на вертикальные мелко и крупномасштабные ровные поверхности через разработку и внедрение программноуправляемой системы для автоматизации данных процессов.

## **Введение**

Нанесение графической информации на мелко- и крупномасштабные ровные поверхности, например на стены, требуется при их покраске (разметка) и декорировании (нанесении рисунков). Это трудоемкие процессы, требующие больших материальных затрат, занимающие много времени. При выполнении их вручную также присутствует человеческий фактор допуска ошибки, что неприемлемо при больших размерах поверхности.

#### **Основные тезисы**

Спроектировано и собрано:

-аппаратный модуль системы, который крепиться на вертикальные мелко и крупномасштабные ровные поверхности и обеспечивает непосредственно нанесение графической информации на них;

-блок числового программного управления, а именно схема на основе микроконтроллерной платформы Arduino nano, которая обеспечивает управление от персонального компьютера аппаратным модулем системы.

Написаны программы:

-программа для управления перемещением исполнительного элемента под контролем оператора;

-программа автоматического нанесения графической информации на вертикальные мелко и крупномасштабные ровные поверхности.

#### **Заключение, результаты или выводы**

Человеческий фактор исключен из процесса. Человек занимается только закреплением системы на поверхности. Фактор ошибки в рисунке или разметке имеется только на этапе создания рисунка, когда исправить ошибку не составляет никакого труда, так как делается это в графическом редакторе на компьютере. Разработано программное обеспечение для управления спроектированной и собранной системой. Социально значимая цель повышения эффективности рабочих процессов, сокращение трудозатрат и времени для их выполнения достигнута в рамках реализации и дальнейшей эксплуатации инженерно-технического проекта.

## **Список использованной литературы**

1. Никитин В.А. Книга начинающего любителя.-М.: NT Press, 2005.

2. Соммер Улли. Программирование микроконтроллерных плат Arduino/Freeduino. -Спб.: БХВ, 2012.

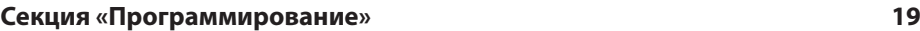

3. Петин В.А. Проекты с использованием контроллера Arduino, 2-е издание-Спб.: БХВ, 2015. 4. Изготовление печатных плат простым УФ методом. Электронный ресурс. – Режим доступа: http://shemopedia.ru/izgotovlenie-pechatnyih-plat-prostyim-uf-metodom.html 5. Программа моделирования радиотехнических схем. Электронный ресурс. – Режим доступа: http://falstad.com/circuit/circuitjs.html

# **Учебно-практический программно-аппаратный комплекс для моделирования задач по автоматизации производства**

Зубков Никита Сергеевич Детский технопарк «Кванториум» Костромской области Кострома

## **Научный руководитель:**

Шестаков Александр Александрович Детский технопарк «Кванториум» Костромской области, педагог дополнительного образования IT квантума

## **Аннотация**

Спроектирована конструкция аппаратного модуля учебно-практического комплекса для моделирования задач по автоматизации производства. Спроектирована схема управления от компьютера двигателями и другими исполнительными элементами аппаратного модуля учебно-практического комплекса. Разработан программный модуль для управления аппаратным модулем учебно-практического комплекса.

**Ключевые слова:** практика, схема, электроника, микроконтроллер, программа, управление.

Информатизация образовательного процесса и улучшение материально-технической базы образовательного учреждения за счет собственных научно-технических разработок Концепция Федеральной целевой программы развития образования на 2016-2020 годы

# **Цель работы**

Решение проблемы недостаточной практической составляющей при изучении тем, связанных с автоматикой, автоматизацией и программным управлением производственными процессами на занятиях в профильных учреждениях дополнительного и профессионального образования.

## **Введение**

Наиболее хорошо усваивается тот материал, который изучается с применением нескольких видов деятельности, например: теоретическое изучение, практическое и экспериментальное закрепление результатов. Поэтому для изучения тем, связанных с автоматикой, автоматизацией и программным управлением производственными процессами, наиболее продуктивным является применение различного оборудования, на котором можно смоделировать различные задачи по данным направлениям работы.

#### **Основные тезисы**

1. Рассмотрение тематических планов по прохождению тем, связанных с автоматикой, автоматизацией и программным управлением производственными процессами при их изучении в объединении радиотехнического конструирования.

2. Анализ оборудования, применяемого на практических занятиях по названым темам.

3. Изучение промышленного оборудования, которое может быть применено на практических занятиях по названным темам.

4. Принятие решения о конструирование своего оригинального оборудования для применения в качестве лабораторно-демонстрационной установки с числовым программным управлением.

5. Проектирование и сборка оригинальной лабораторно-демонстрационной установки, а именно учебно-практического программно-аппаратного комплекса для применения на практике при изучении тем, связанных с автоматикой, автоматизацией и программным управлением производственными процессами.

6. Написание программного обеспечения для управления спроектированным и собранным оборудованием от LPT-порта персонального компьютера.

7. Адаптация оборудования и программного обеспечения для работы от USB порта компьютера в условиях отсутствия на применяемом персональном компьютере или ноутбуке LPT-порта.

8. Сравнительный анализ предлагаемого промышленного оборудования и того, которое спроектировано и собрано в процессе научно-практической работы.

9. Экспериментальный запуск спроектированного и собранного оборудования, а так же написанного программного обеспечения на занятиях в объединение при изучении тем по автоматике, автоматизации и программному управлению производственными процессами.

10. Апробация комплекса на практических занятиях в объединении радиотехнического конструирования

#### **Заключение, результаты или выводы**

По итогам проведённой научно-практической работы разработан и собран программно-аппаратный лабораторно-практический комплекс для выполнения работ связанных с автоматизацией производства и программным управлением производственными процессами. Внешний вид собранного комплекса показан в Приложении X. Разработано универсальное программное обеспечение с управлением от персонального компьютера для управления спроектированным и собранным оборудованием через LPT порт или USB-LPT адаптер от персонального компьютера или ноутбука. Апробация оборудования и программного обеспечения, проведенная на практических занятиях в объединении радиотехнического конструирования «Электроник» Костромского областного ЦНТТ «Истоки», в объединении «Радиотехник» центра естественнонаучного развития города Костромы «ЭКОсфера» и в Костромском машиностроительном техникуме, показала его хорошую наглядность при изучении тем, связанных с автоматикой, автоматизацией и программным управлением производственными процессами. Это обеспечило повышение интереса обучающихся к изучению тем данных разделов.

#### **Список использованной литературы**

1. Белов А.В.- «Самоучитель разработчика устройств на микроконтроллерах AVR»

- 2. Никитин В. А. Книга начинающего радиолюбителя. М.: NT Press, 2005
- 3. Том Миллер-«Managed DirectX-Программирование графики и игр»

4. Изготовление печатных плат простым УФ методом. Электронный ресурс. – Режим доступа: http://shemopedia.ru/izgotovlenie-pechatnyih-plat-prostyim-uf-metodom.html 5. Программа моделирования радиотехнических схем. Электронный ресурс. – Режим доступа: http://falstad.com/circuit/circuitjs.html

# **Foreseeable future: справочник по физике для школьников**

Кушаков Евгений Александрович ГБНОУ Санкт-Петербургский центр детского технического творчества Санкт-Петербург

# **Научный руководитель:**

Преображенская Викория Олеговна ГБНОУ Санкт-Петербургский центр детского технического творчества, педагог дополнительного образования

## **Аннотация**

В современном обществе физика является одним из важнейших школьных предметов, необходимых для поступления в ВУЗы. В работе представлены результаты переработки информации из учебников по физике. Практическая значимость работы очевидна. Результаты исследования можно использовать в общеобразовательных учреждениях для повышения уровня образования.

**Ключевые слова:** физика, справочник, проверка, подготовка к экзамену, физические задачи.

«Законы физики - это холсты, на которых Бог творит свои шедевры» Дэн Браун

# **Цель работы**

Создание единого электронного справочника по физике для учеников 7-11 классов с проверкой, оценкой знаний после изучения материала по данному предмету.

## **Введение**

В реалиях современного мира школьная программа, в целях экономии времени, содержит только обязательный минимум и ученики которые интересуются предметом вынуждены искать информацию на внешних источниках. В связи с этим, мы решили создать приложение, в котором были бы как и основной (базовый) материал, так и информация для заинтересованных учеников. Также одной из проблем при самостоятельном изучении предмета является невозможность адекватно оценить понимание материала и умение его применить. Поэтому в нашей программе есть блок для самопроверки. Использование нашего приложения может значительно облегчить процесс самообразования.

## **Основные тезисы**

Проблема с усвоением материала по техническим наукам в данное время является актуальной, поэтому, для облегчения процесса самообразования мы создали приложение, в котором есть не только обязательная, но и дополнительная информация и возможность

самопроверки. Так как вся информация собрана в одном месте, процесс её изучения станет проще и удобнее, а блок с тестами поможет убедиться в качестве освоения материала. Наше приложение может использоваться как в индивидуальном порядке, так и в классах для организации проверки знаний.

#### **Заключение, результаты или выводы**

Проведя исследования в общеобразовательном учреждение, после использования программы успеваемость учеников повысилась на 40%.

#### **Список использованной литературы**

[1]Физика. 7 класс. Учебник для общеобразовательных учреждений. ФГОС (Андрюшечкин С.М.) – М.: Баласс: Образовательная система «Школа 2100», 2014. [2] Физика. 8 класс. Учебник. ФГОС (Пёрышкин А.В.) – М.: Дрофа, 2014. [3] Физика. 9 класс. Учебник. ФГОС (Пёрышкин А.В.) – М.: Дрофа, 2014. [4] Физика. 10 класс. Классический курс. ФГОС (Мякишев Г.Я.) – М.: Просвещение, 2019. [5] Физика. 11 класс. Классический курс. ФГОС (Мякишев Г.Я.) – М.: Просвещение, 2019.

# **Создание приложения «Криптомир» на языке C++**

Максимов Даниил Антонович ГБНОУ СПБГЦДТТ Санкт-Петербург

#### **Научный руководитель:**

Преображенская Виктория Олеговна ГБНОУ СПБГЦДТТ, педагог дополнительного образования

#### **Аннотация**

В ходе моей работы я исследовал различные шифры и создал приложение «Криптомир». Оно служит для привлечения людей к криптографии и обучения их основам данной науки.

**Ключевые слова:** шифры, программирование, безопасность, конфиденциальность, криптография.

«История кодов и шифров — это многовековая история поединка между создателями шифров и теми, кто их взламывает, интеллектуальная гонка вооружений, которая оказала разительное влияние на ход истории» Сингх Саймон

#### **Цель работы**

Исследование шифров и создание программного продукта «КРИПТОМИР», удобного, общедоступного и понятного для всех пользователей, который включает в себя разъяснения по уже известным шифрам и демонстрацию их работы.

#### **Введение**

В качестве темы для работы я решил взять криптографию – одну из самых актуальных наук, которая имела огромное значении на протяжении почти всей истории человече-

ства, и которая остается такой и в наши дни. Она используется практически повсеместно: в языках, компьютерах, в военном деле и в других областях. Однако в современном мире наиболее значима конфиденциальность данных. Информирование людей в этом направлении мне показалось самым необходимым, поэтому я решил, что буду работать именно с ней

#### Основные тезисы

В ходе исследования я ознакомился с немалым количеством шифров, тщательно проанализировал их и выделил для себя ключевые моменты. Решив, что самым продуктивным ознакомлением с этой наукой будет принцип «От простого к сложному», я выбрал из большого количества различных шифров следующие: шифр Цезаря. шифр Виженера, шифр Хилла, системы счисления и шифр RSA. Затем я создал программные компоненты, каждый из которых включал в себя один шифр. При их объединении я упрощал и обобщал код, чтобы шифры имели как можно меньше различий для улучшения производительности и читабельности. Моей последней задачей являлось создание интерфейса и дизайна программного продукта, чтобы им было приятно пользоваться. Затем я определил аналоги и выяснил, чем отличается мой проект от них.

#### Заключение, результаты или выводы

Эта программа может быть использована для привлечения людей к криптографии и обучения их главным принципам. Криптография окружает нас всюду, поэтому необходимо ориентироваться хотя бы в основах данной области для комфортной и безопасной жизни.

## Список использованной литературы

1. Виктор Де Касто. Просто Криптография. СПб: ООО «Страта», 2014. - 208 с.

2. Раздел: Обратный элемент в кольце по модулю [Электронный ресурс]: URL: http://emaxx.ru/algo/reverse element

3. Раздел: Алгоритм Евклида [Электронный ресурс]: URL: http://e-maxx.ru/algo/extended euclid algorithm

4. Раздел: Криптографии [Электронный ресурс]: URL: https://ru.wikipedia.org/wiki/Криптография

# **Перспективы САПР**

Шустров Павел Константинович СПБ ГБПОУ «Академия Машиностроения им. Ж.Я. Котина» Санкт-Петербург

# **Научный руководитель:**

Королев Сергей Львович СПБ ГБПОУ «Академия Машиностроения им. Ж.Я. Котина»

# **Аннотация**

Развитие и перспективы САПР. Возможности их использования в машиностроении.

**Ключевые слова:** САПР, машиностроение, респектабельность, прогресс, автоматизация.

«Стимул технического прогресса — наша беззащитность перед техникой»

# **Цель работы**

Ознакомление с возможностями и удобством использования САПР

# **Введение**

Автоматизация производства положила начало разработкам программ, упрощающих время разработок и проектирования готовых изделий. Всё более новое оборудование оснащается необходимым набором технического оснащения, позволяющее считывать, обрабатывать и исполнять поставленные задачи.

# **Основные тезисы**

Уровень программного обеспечения тоже не стоит на месте, а вместе с автоматизацией стремиться не уступать в актуальности. Множество графических редакторов, инженерных программ уже смогли зарекомендовать себя на рынке, среди них так же присутствует наше отечественное ПО «Компас 3Д», «ArtCAM», «1С», «ADEM», «Базис Мебельщик» и т.д. В своем многообразии САПР (Система автоматизированного проектирования) охватывает такие сферы как:

• Авиастроение;

- Электроника;
- Автомобилестроение;
- Архитектура;
- 
- Индустрия развлечения;
	- Мебельное производство.

• Строительство;

# **Заключение, результаты или выводы**

Демонстрация использования САПР.

# **Список использованной литературы**

1. Форт Марк. Vortex – новая высокоскоростная стратегия черновой механообработки от компании Delcam// САПР и графика. 2012.

2. Серебреницкий П.П., Схиртладзе А.Г. Программирование автоматизированного оборудования: учебник для вузов. В 2 ч. М.: Дрофа, 2008. Ч. 1 – 572 с.; Ч. 2 – 302 с.

3. Серебреницкий П.П. Краткий справочник технолога-машиностроителя. СПб.: Политехника, 2007. 952 с.

# **Исследование алгоритмов на двумерном массиве**

Лицкалов Максим Юрьевич ГБУ ДО ЦДЮТТ Кировского района Санкт-Петербурга Санкт-Петербург

# **Научный руководитель:**

Егорова Анна Николаевна ГБУ ДО ЦДЮТТ Кировского района Санкт-Петербурга, педагог дополнительного образования

# **Аннотация**

Матрица, рекурсия, способы генерации, поиска пути - неизбежная теоретическая классика. Для наглядности изучим не только академически в консоли, но и через визуализацию и игру.

**Ключевые слова:** волновой алгоритм, рекурсия, правило одной руки, генерация, таймер, интерфейс, обработчик.

Испробуем многое, выберем подходящее

# **Цель работы**

Отработка алгоритмов на двумерном массиве, способов хранения данных, измерения, опыт.

# **Введение**

В настоящее время важны и широко используются на практике многие алгоритмы обработки данных на матрицах. Для глубокого понимания полезно выполнять упражнения, связанные с визуализацией элементов, особенно с использованием быстрой, компактной и гибкой графической библиотеки.

# **Основные тезисы**

Целью создания проекта является наглядная реализация набора алгоритмов на статическом двумерном массиве, самостоятельное экспериментирование. Проект представляет собой графическое оконное приложение, визуализирующее состояние двумерного массива. Для демонстрации генерируется лабиринт «с толстыми стенками». Запущены объекты с разным поведением и свойствами, такими как скорость движения (в том числе нулевая), способ обработки столкновения, веса (количество «жизней»). Подобраны параметры генерации лабиринтов разного «качества».

Основные программные и алгоритмические приёмы:

- рандомизация и её коррекция;

- простой перебор;
- рекурсия и её целесообразность;
- «правило одной руки»;

- волновой алгоритм (алгоритм Ли, поиск кратчайшего пути без дополнительной вспомогательной матрицы);

- прерывание цикла алгоритма по счётчику или условию;

- переменные-флаги.

Использовано текстурирование и сплошное окрашивание, возможен текстовый вывод параметров. Рассмотрены перспективы применения алгоритмов в прикладных отраслях.

#### **Заключение, результаты или выводы**

Получена практика постановки и реализации технической задачи, принятия решений. Создан законченный программный образец, интересный коллегам-разработчикам

#### **Список использованной литературы**

1. cppstudio.com gamedev.ru

# **Лабиринт «Боб»**

Грунин Валентин Григорьевич ГБУ ДО ЦДЮТТ Кировского района Санкт-Петербурга Санкт-Петербург

#### **Научный руководитель:**

Егорова Анна Николаевна ГБУ ДО ЦДЮТТ Кировского района Санкт-Петербурга, педагог дополнительного образования

#### **Аннотация**

Сюжетная игра в двумерном пространстве. Процедурное программирование и низкоуровневая графика вручную. Цельное понимание процесса разработки, минимальные требования к ресурсам.

**Ключевые слова:** C, OpenGL, звук, настройка, генерация, ИИ.

Ощутим творческую радость, получим удовольствие от процесса разработки, от реакции восхищения друзей, учителей, всех окружающих

#### **Цель работы**

Создание законченного программного продукта со значительной ориентацией на реального пользователя, отработкой обратной связи (с учетом имеющихся средств и возможностей разработки).

#### **Введение**

Профессия программиста сейчас кажется притягательной и даже модной. Реализована потребность совершить попытку создания настоящего проекта, востребованного среди окружающих людей: и профессионалов, и любителей.

#### **Основные тезисы**

Жанр двумерной игры выбран по причине яркой визуальной наглядности, широких возможностей применения классических алгоритмов и прикладных инструментов программирования, математического аппарата, рассмотрения эргономических вопросов. Библиотека OpenGL 1.0 (базовый уровень) с надстройкой GLUT позволила работать с графикой на достаточно низком, но интуитивно понятном уровне.

Основные аспекты библиотеки в данной разработке:

- геометрия «вручную» (вершины, рёбра, грани);
- текстурирование и модели представления цвета;

- обработчики событий операционной системы:

- дополнительные особенности (встроенные шрифты).

Проект развивался итеративно, что на практике показало важность структурирования кода. Производился осмысленный поиск способов реализации задуманных сюжетных действий. Подбирались параметры искусственного интеллекта «ботов» (автоматически действующих персонажей). Выбраны степени сочетания случайного и предопределённого в поведении автоматических игровых объектов. Основные программные и алгоритмические технологии:

- процедурное построение;

- базовые средства языка (ветвления, циклы, макросы и т. д.);

- работа с массивами разных размерностей «вручную» без контейнерных классов; рандомизация, проверка и коррекция данных;

- работа с файлами на диске.

Рассмотрены подходы к компоновке многофайлового релиза (англ. release - выпуск, публикация) проекта. Приложение выпущено с набором библиотек без необходимости инсталляции. что позволило неоднократно демонстрировать и тестировать на различных ПК. получая обратную связь от пользователей разной квалификации. Подобраны дизайн и архитектура интерфейса меню. Имеются разные уровни сложности прохождения игры. Встроено звуковое сопровождение с помощью внешней библиотеки. Проведено начальное сравнение, анализ аналогичных проектов на рынке. Продуманы и зафиксированы планы по возможному дальнейшему развитию игрового процесса, дизайна и способов анимации, созданию дополнительных внешних инструментов (редактор уровней, агенты связи по сети) и других направлений.

#### Заключение, результаты или выводы

Создан постоянно развивающийся программный продукт, открытый к изменениям по разным аспектам.

#### Список использованной литературы

1. opengl.org.ru pmg.org.ru Подбельский В.В., Фомин С.С. Программирование на языке Си. М.: 2004

# Интерактивная система эффективного обучения и тестирования

Зайделов Никита Анатольевич ГБНОУ «СПБ ГЛТЮ» Санкт-Петербург

Научный руководитель: Егорова Анна Николаевна ГБНОУ «СПБ ГДТЮ», педагог дополнительного образования

#### Аннотация

Если у вас есть потребность чему-то научиться, то вы побежите искать на «youtube» видео, статью на эту тему или книгу для прочтения, но я предлагаю использовать мой вариант интерактивного обучения, где с помощью понятного интерфейса можно научиться как сложным вещам, так и простым. Преимущества моего варианта - быстрота, простота, увеличенная скорость усвоения материала, интерактивность (качество информационного обмена между элементами системы).

Ключевые слова: Android, база данных, хэш, шифрование, виджет, интерфейс.

Быстро, удобно, всегда при себе

#### Цель работы

Я предлагаю приложение, где любой человек может создать и самостоятельно скомпоновать своё обучение (пакет обучающих материалов), которое будет состоять из последовательных элементов (виджетов) и доходчиво объяснять учащимся материал.

#### Введение

Я уже успешно пробовал программировать на разных языках, в разных средах разработки и для разных платформ. Очередной попыткой будет создание прикладного проекта для мобильной платформы. Приятно работать над продуктом, который можно предложить большинству окружающих и использовать самому.

#### Основные тезисы

Проект изначально делался на Android, т. к. смартфон у тебя всегда под рукой, и ты можешь учиться прямо по дороге. Также моё приложение может понадобиться для учебных заведений - для закрепления пройденного материала. Был написан сервер, на котором хранится вся информация. Использовано шифрование паролей в md5 (алгоритм хэширования) благодаря классу в java. Был реализован алгоритм трендов, также был сделан алгоритм для поиска обучений конкретного пользователя. В отладке участвовали устройства с версией Android 9, 8, 7, 5. Были использованы элементы материального дизайна (англ. material design) и фрагментов (англ. fragment) из библиотеки совместимости Google. Реализован гибкий способ управления аккаунтами, в связи с чем возросло удобство нахождения нужного контента. При создании приложения обращалось большое внимание на «фишки» (привлекательные особенности), повышающие удобство пользования, такие как запоминание логина и пароля для дальнейшего открытия приложения, удобное меню снизу, многие принципы material design

#### Заключение, результаты или выводы

В результате работы был создан полноценный законченный программный продукт. Продуман круг отраслей использования: от специализированных до прикладных. В перспективы развития входит: добавление виджетов (англ. widget - небольшой графический модуль или интерфейс), кроссплатформенность. В дальнейшем планируется веб-версия приложения, расширение вариаций структур обучения, оптимизация базы данных.

#### Список использованной литературы

1. http://androidstudio.ru/ youtube.com Васильев А. Н. Java. Объектно-ориентированное программирование: Учебное пособие. - СПб.: Питер, 2011. - 400 с.

2. Евгений Сенько. Программирование приложений для мобильных устройств под управлением Android. М.: Литрес - 2015

28